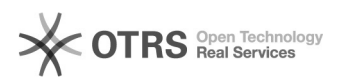

## Como adicionar uma conta do Gmail no seu celular Android

01/05/2024 22:37:16

## **Imprimir artigo da FAQ**

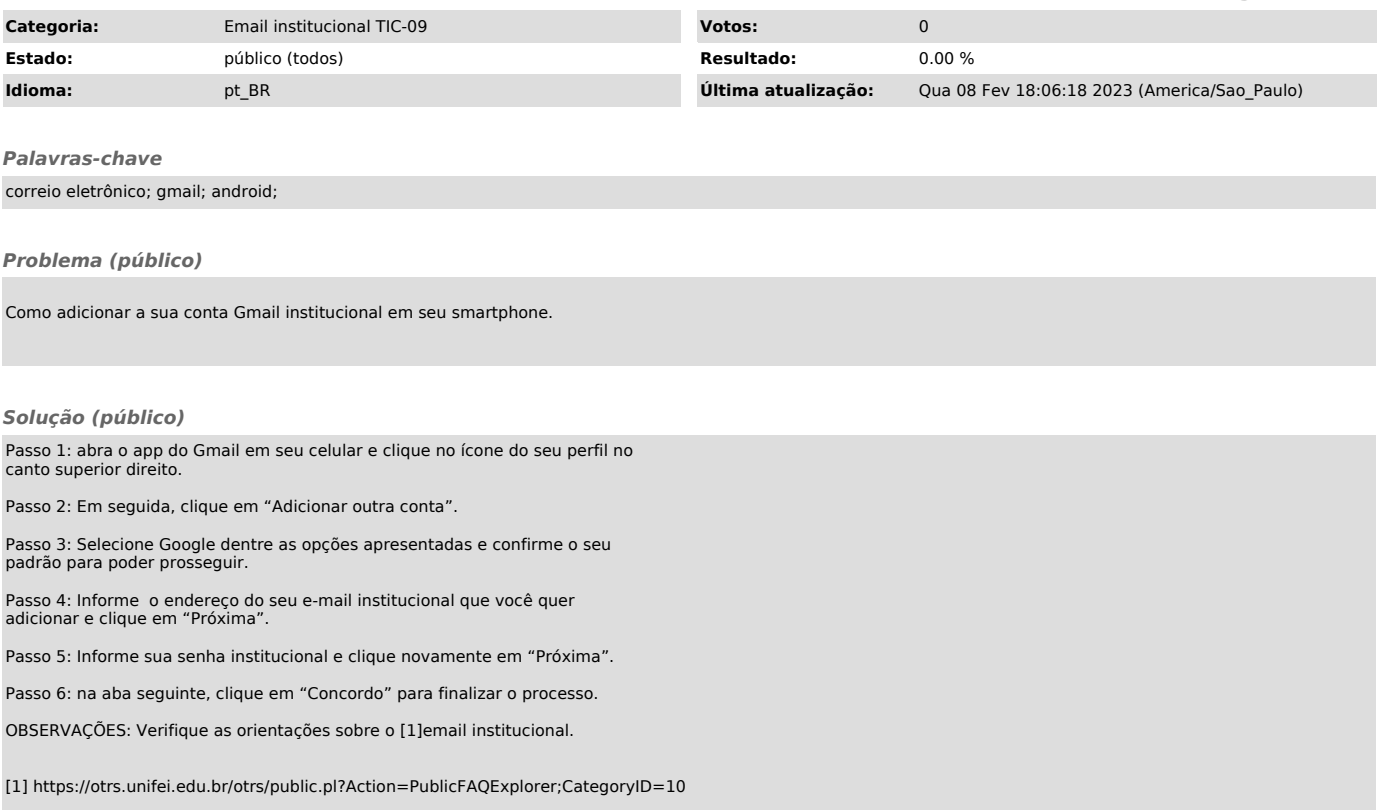